# **Application: gvSIG desktop - gvSIG bugs #5029**

# **La herramienta de "import fields" esta activa aunque no haya tabla activa**

03/01/2019 07:42 PM - Joaquín del Cerro Murciano

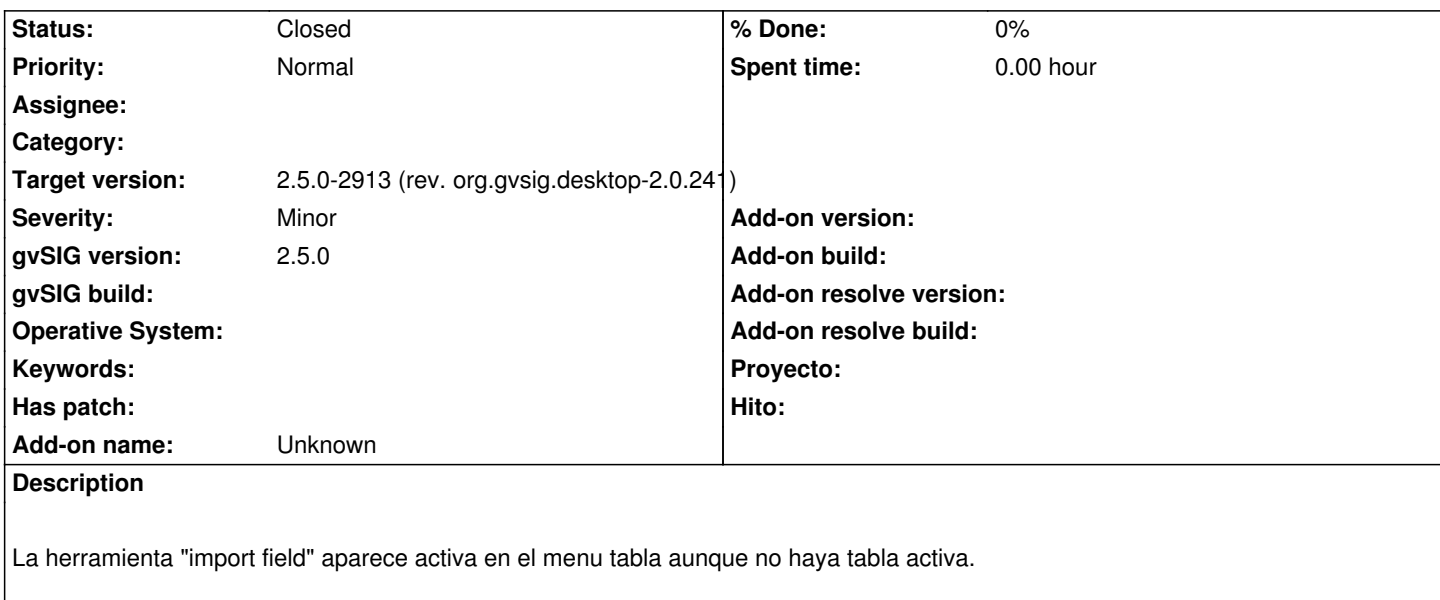

#### **History**

### **#1 - 03/03/2019 01:06 PM - Óscar Martínez**

*- Status changed from New to Fixed*

Reparado en gvSIG-desktop-2.5.0-ImportFields-1.0.0-6-testing-all-all-j1\_7

#### **#2 - 03/03/2019 11:39 PM - Joaquín del Cerro Murciano**

*- Target version changed from 2.5.0-2930-final to 2.5.0-2913 (rev. org.gvsig.desktop-2.0.241)*

## **#3 - 03/05/2019 10:07 AM - Álvaro Anguix**

*- Status changed from Fixed to Closed*